## Cancellation Flows For Provisioning Process

## Cancel Flow, Figure 12

## Introduction

A service order and/or subscription may be cancelled through the following processes:

- The End User contacts the NLSP or OLSP and requests cancellation of their porting request.
- Conflict Flow For The Service Creation Provisioning Process Flow B, Figure 11: As a result of the Conflict Resolution process (at tie-point C) the NLSP and OLSP agree to cancel the SV and applicable service orders.

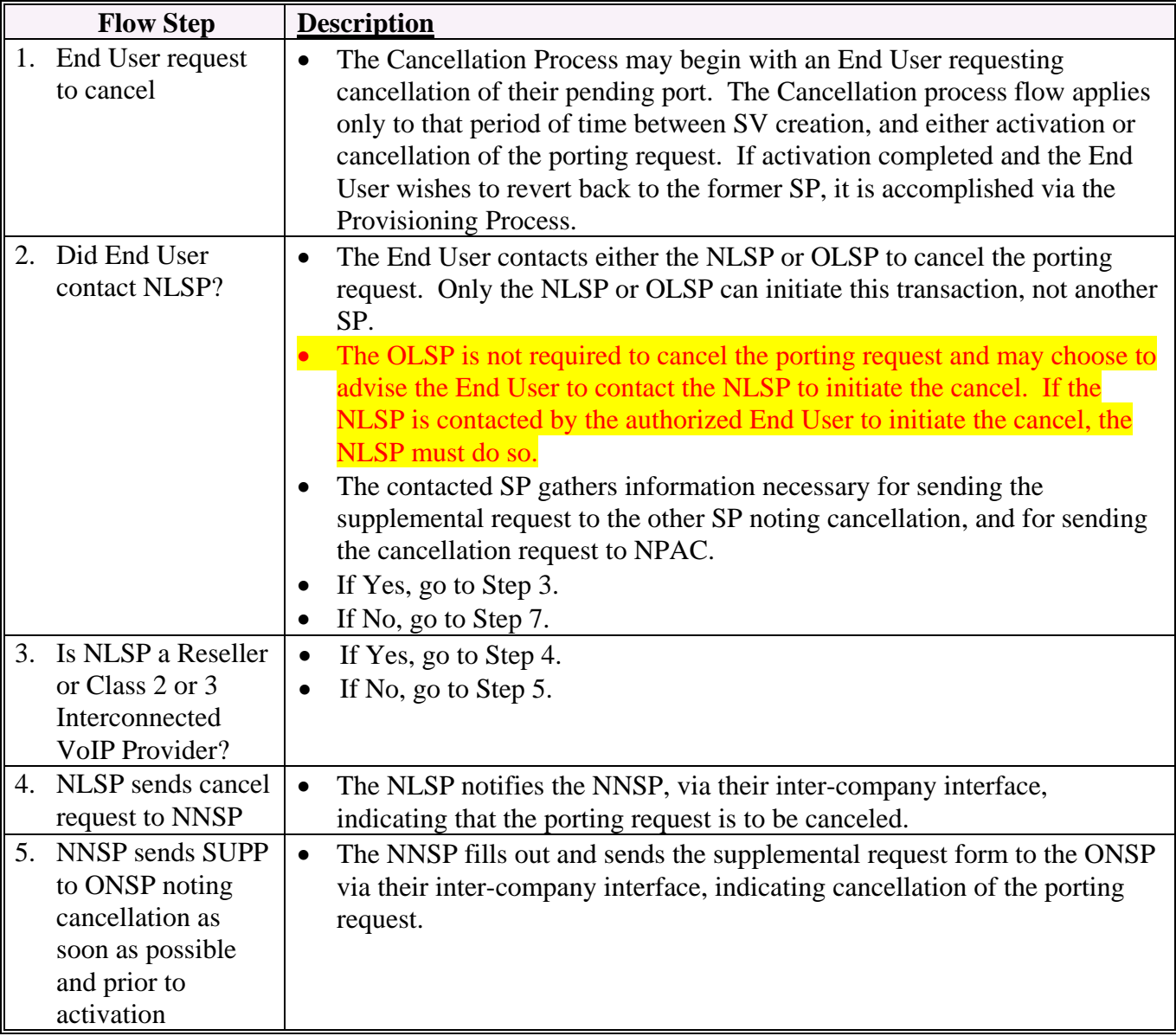

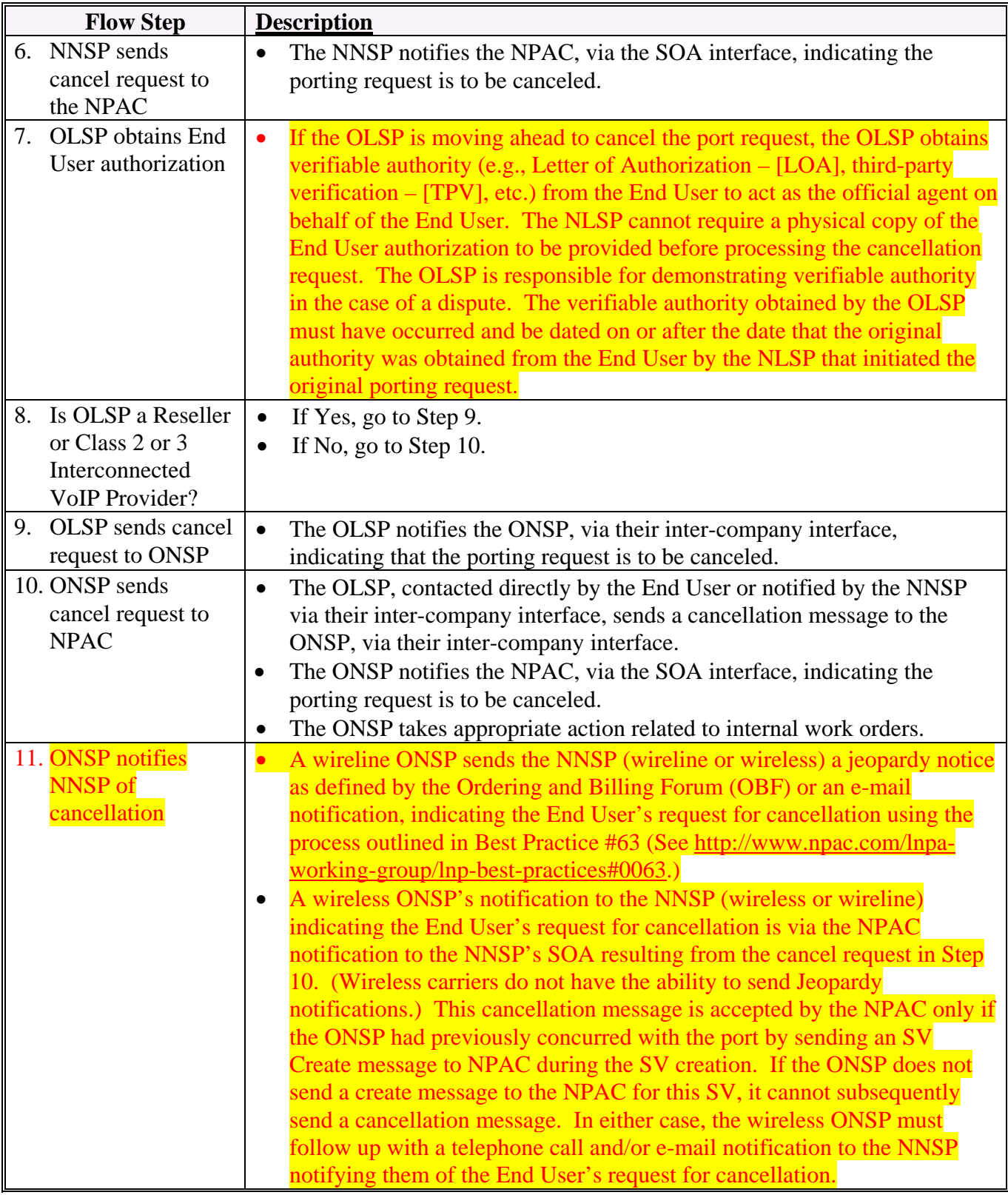

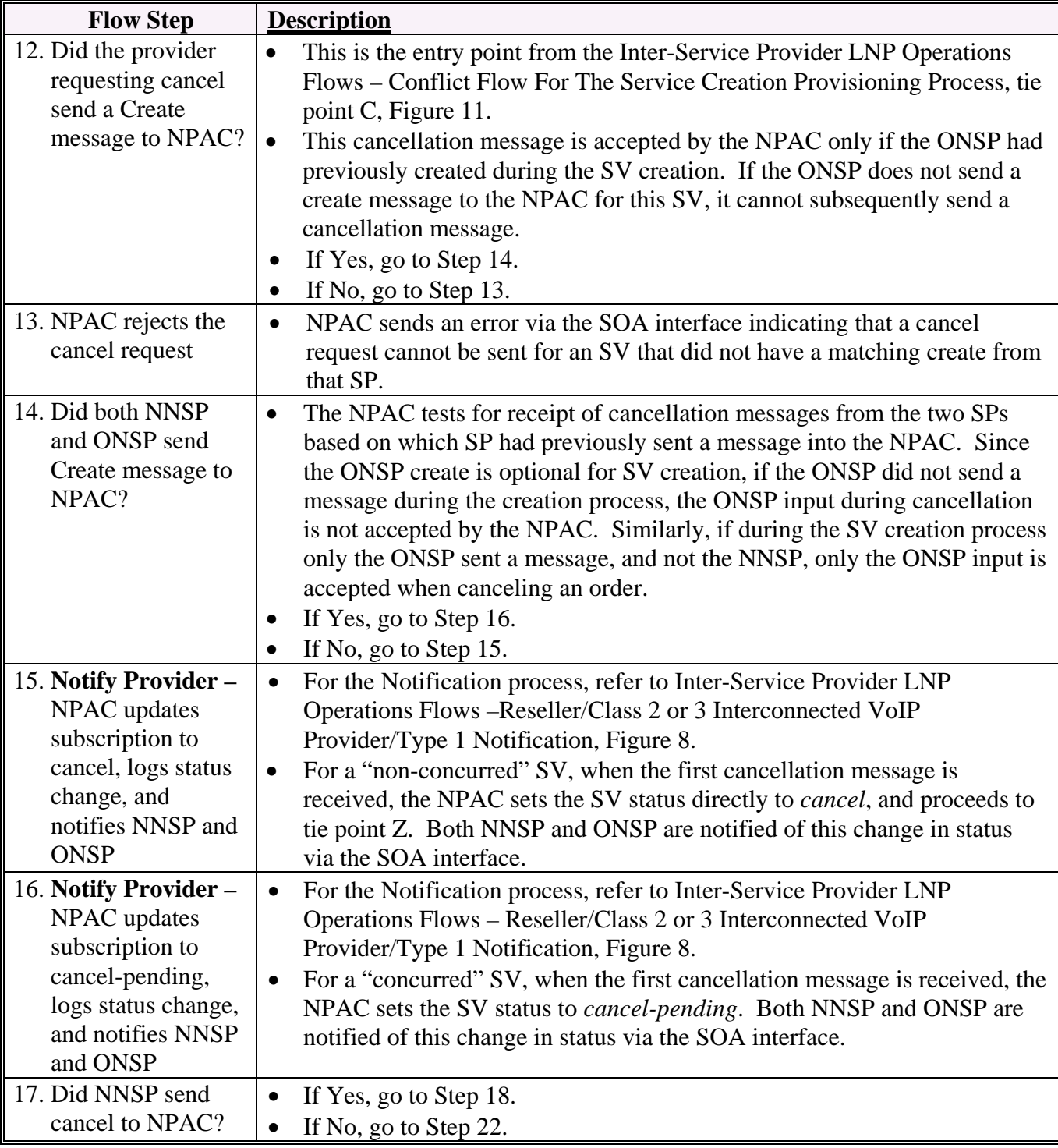

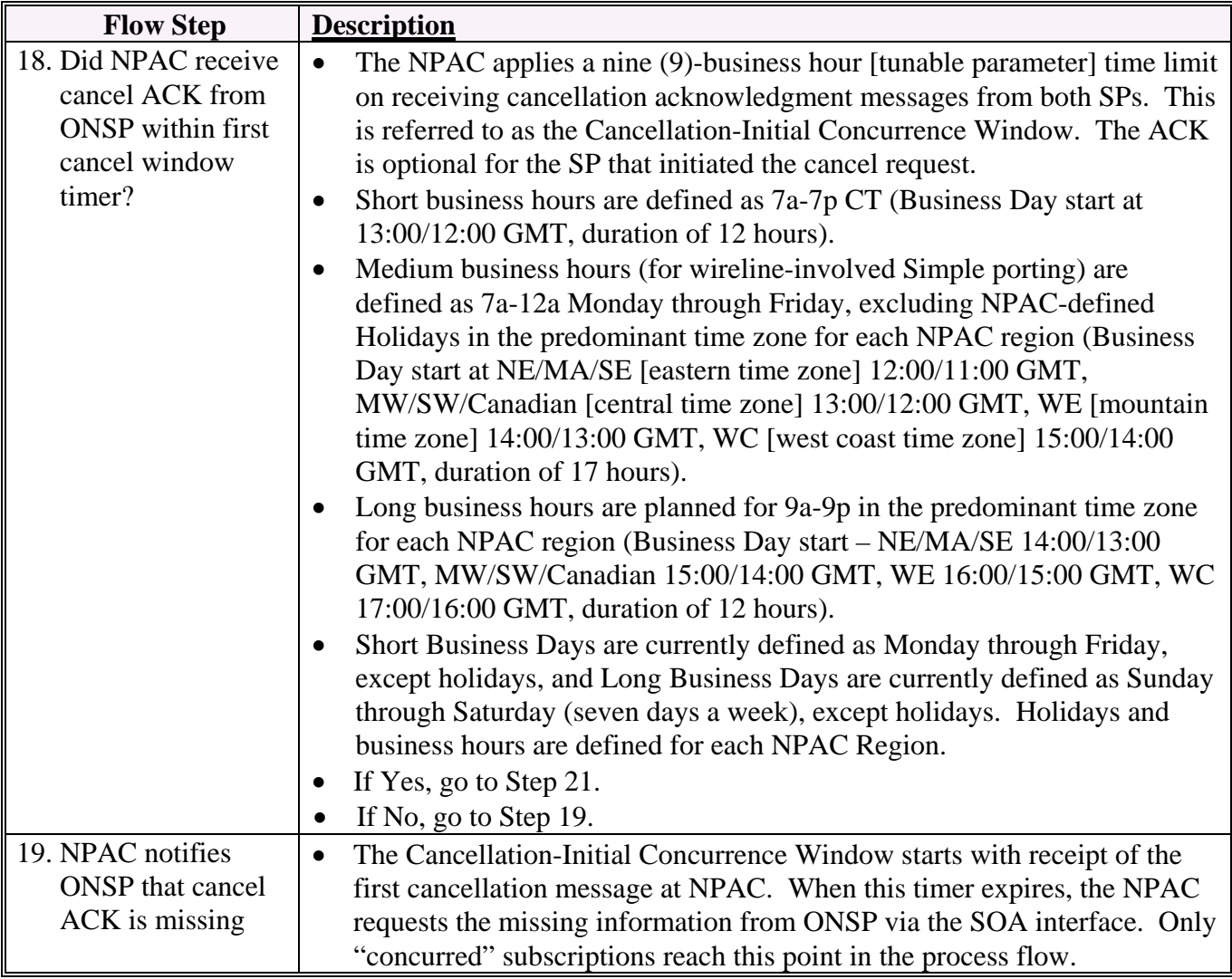

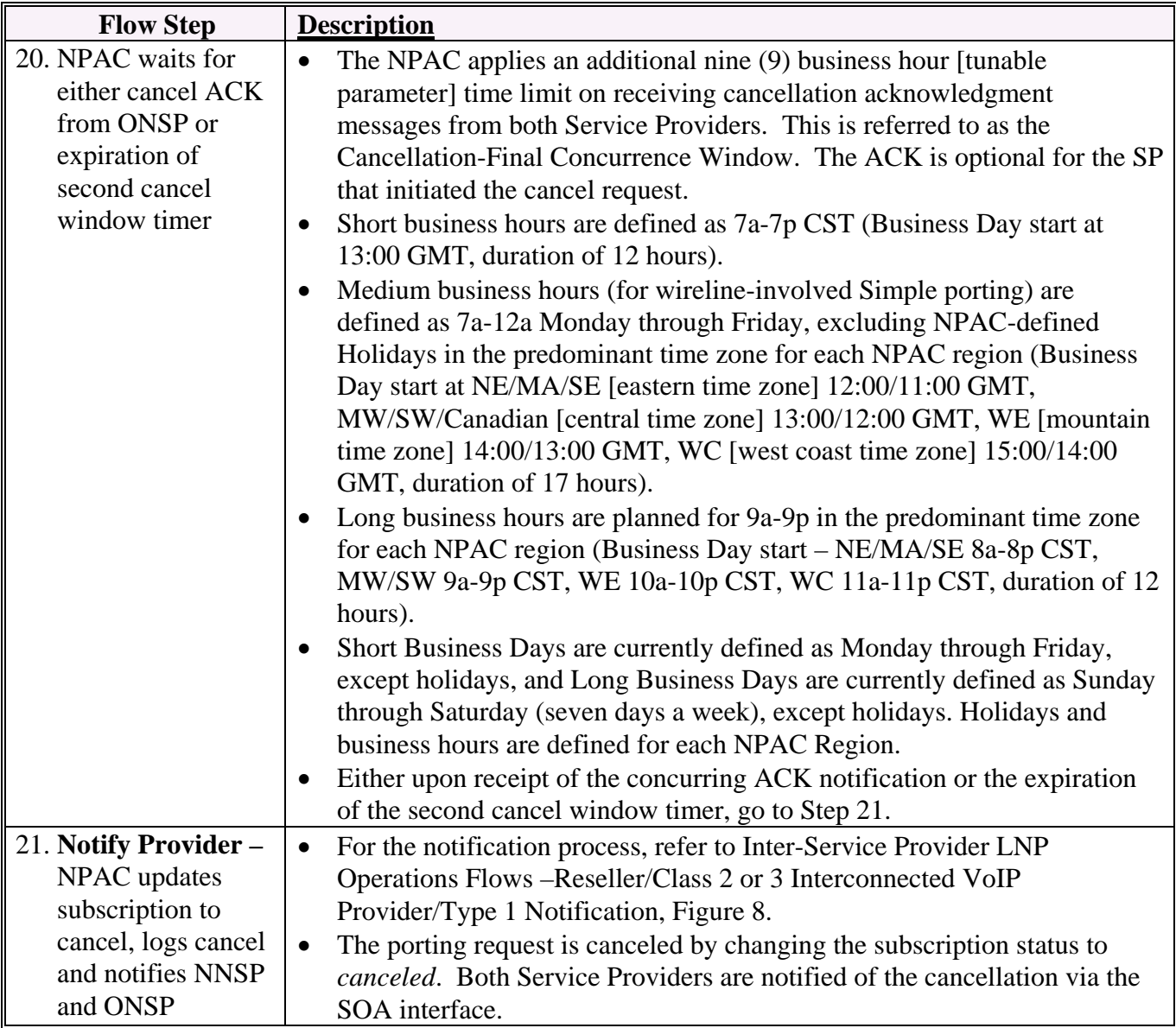

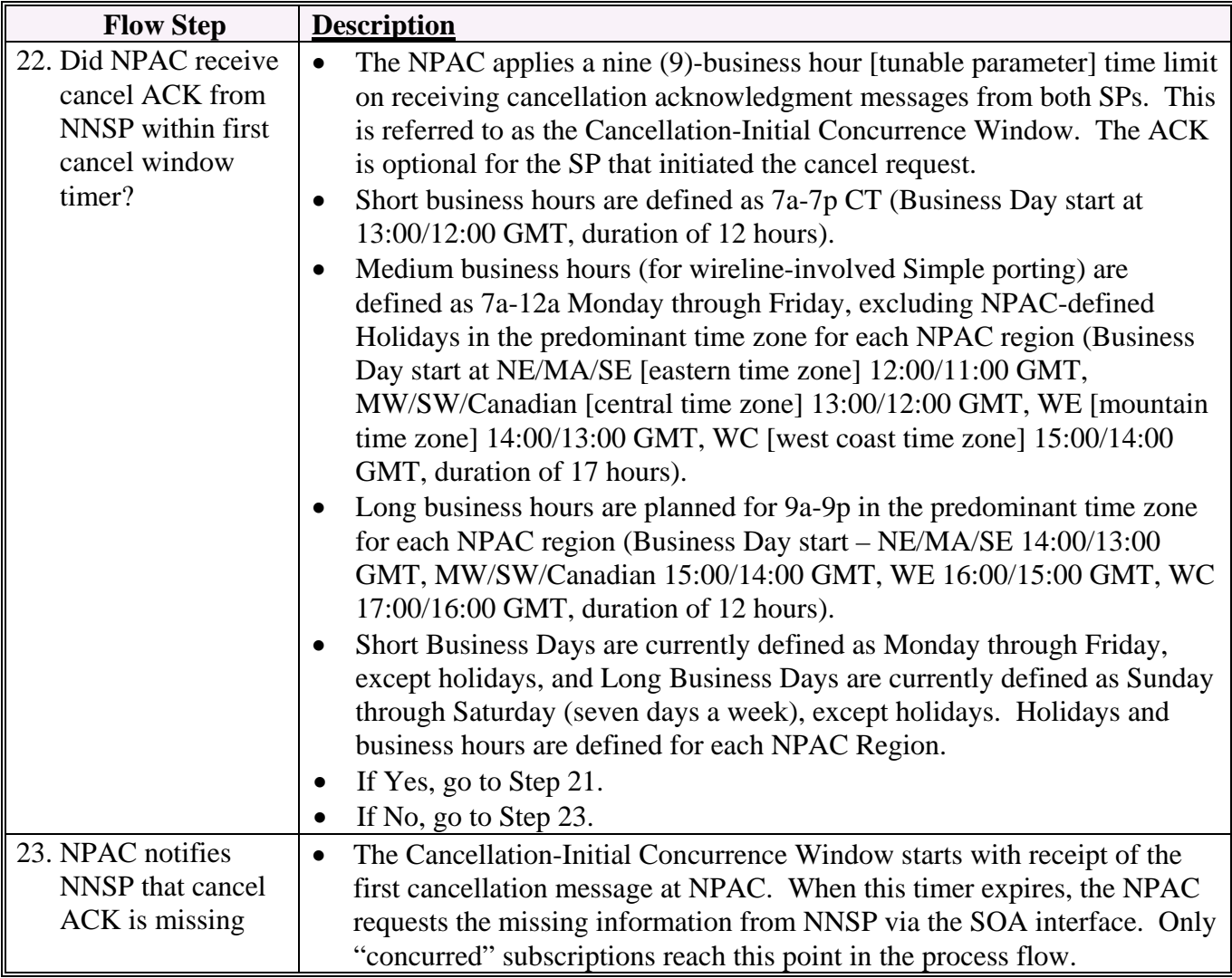

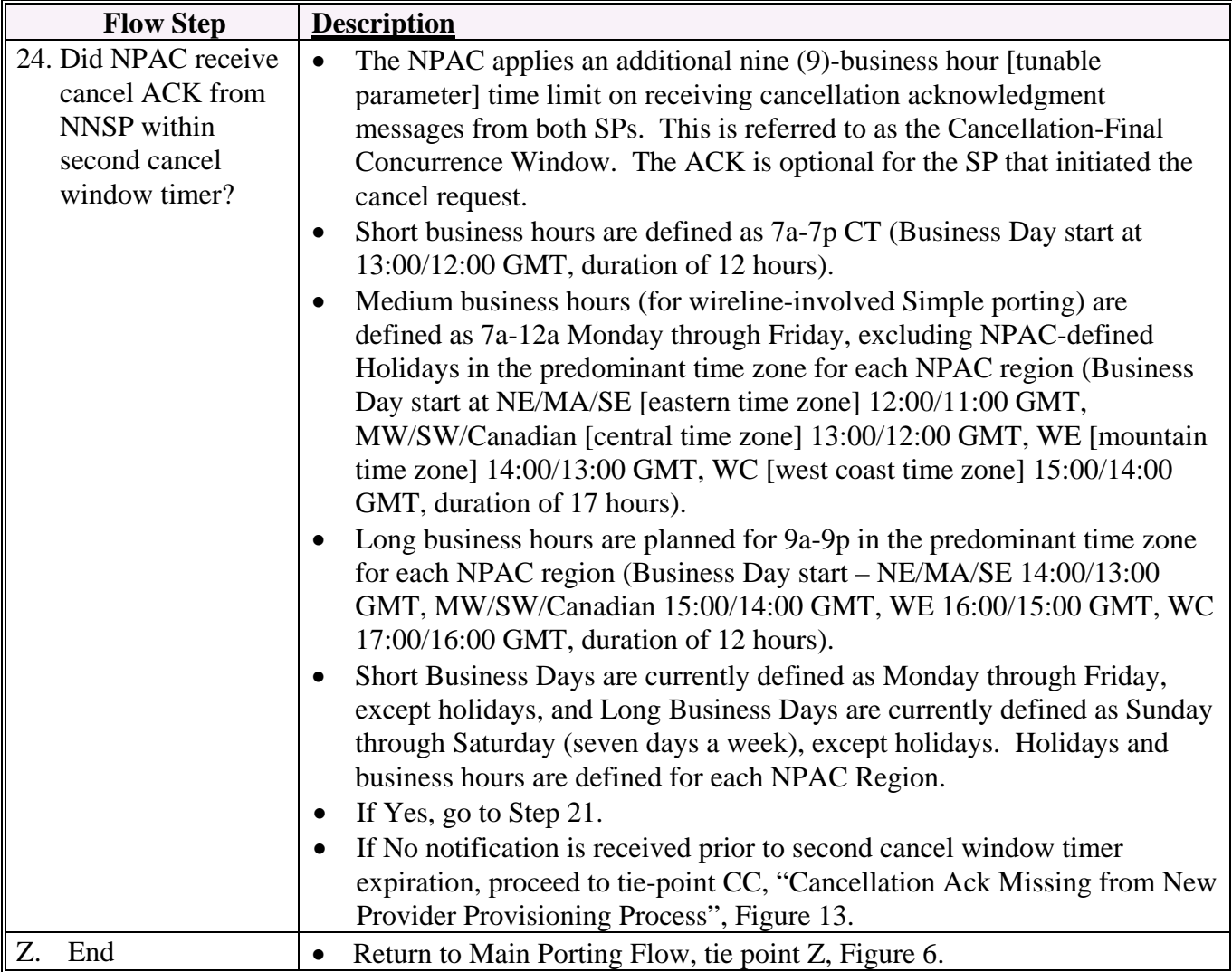

## Disconnect Process for Ported Telephone Numbers